Biologie et Modélisation Introduction Automne 2009

S. Mousset

Université Claude Bernard Lyon I – France

メロメ メタメ メミメ メミメ

 $2Q$ 

<span id="page-0-0"></span>€

Biologie et Modélisation - Introduction La modélisation en biologie.

### Table des matières

#### 1 La modélisation en biologie.

2 Sujets abordés durant le cours

<sup>3</sup> Les outils mathématiques à connaître.

<span id="page-1-0"></span>**K ロ ▶ K 御 ▶ K 君 ▶ K 君 ▶** 

## Pourquoi la modélisation ?

- La notion de modèles émerge en biologie dans les années 1960-70.
- La modélisation est devenue une étape clé de la recherche en biologie.
- La modélisation permet de mener une démarche expérimentale rigoureuse.

オター・オティ オティ

つへへ

# Qu'est-ce qu'un modèle ?

- Une représentation de certains aspects d'un objet ou d'un phénomène du monde réel.
- Utilisant un système symbolique :
	- équation mathématique
	- système informatique (langage de programmation, base de données...)
	- · représentation géométrique (courbes, surfaces, cartes...)

K 御 ▶ K 唐 ▶ K 唐 ▶

へのへ

**·** Interprétable en termes biologiques par exemple.

# Quelques modèles que vous avez peut-être déjà rencontrés

- **•** En biologie :
	- Génétique formelle : disjonction des allèles, lois de Mendel.
	- $\bullet$  Enzymologie : cinétique enzymatique...
	- Génétique des populations : évolution des fréquences alléliques. . .
	- $\bullet$  Biologie moléculaire : interprétation des életrophorèses...

 $\mathbf{A}$  and  $\mathbf{A}$  is a set of  $\mathbf{B}$ 

へのへ

- et bien d'autres encore. . .
- En physique lors de vos études secondaires :
	- Mécanique : pendules, ressorts...
	- $\bullet$  Electronique : circuits LC, RLC...
	- o et bien d'autres encore...

# Comment élaborer un modèle ?

La modélisation est la démarche qui permet l'élaboration d'un modèle. Cette étape prend en compte :

- $\bullet$  L'objet et/ou le phénomène à représenter.
- Le système formel choisi.
- Les objectifs du modèle.
- Les données (relatives aux variables) et connaissances (relations entre les variables) disponibles ou accessibles par l'expérience ou par l'observation.

4 桐 ト 4 戸 ト 4 戸

へのへ

Cela passe généralement par une étape de simplification.

# Le travail du modélisateur

Le travail du modélisateur dépend de la situation biologique et du système formel choisi. Les tâches à effectuer sont généralement :

- $\bullet$  Formalise le problème ≈ écrire le modèle.
- Manipuler le modèle pour le rendre plus utilisable et étudier ses propriétés.
- $\bullet$  Établir des relations avec d'autres représentations (graphes, programmes informatiques. . . ).
- **·** Interpréter le modèle et confronter les résultats du système formel avec des données réelles (issues de l'expérimentation).

 $\mathcal{A}$  and  $\mathcal{A}$  . In the set of  $\mathbb{R}^n$  is

∽≏ດ

Biologie et Modélisation - Introduction Sujets abordés durant le cours

### Table des matières

#### 1 La modélisation en biologie.

#### 2 Sujets abordés durant le cours

<sup>3</sup> Les outils mathématiques à connaître.

a mills

<span id="page-7-0"></span>K 御 ▶ K 君 ▶ K 君 ▶ ...

Sujets abordés durant le cours

Modèles continus

### Plan détaillé

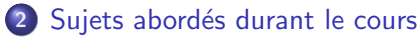

- $\bullet$  Modèles continus
- Modèles discrets
- Modèles stochastiques

 $\leftarrow$   $\Box$ 

K 御 ▶ K 唐 ▶ K 唐 ▶

 $2Q$ 

<span id="page-8-0"></span>€

Biologie et Modélisation - Introduction Sujets abordés durant le cours Modèles continus

## Modèles continus : EDO dans  $\mathbb R$

Pour ce cours nous nous intéresserons à la modélisation de systèmes dynamiges à l'aide d'équations différentielles ordinaires :

- Outil mathématique simple.
- **Permettant d'appréhender des phénomènes variés.**
- Analyse et interprétation des résultats aisées.

Le plus souvent, nous essaierons d'illustrer le cours à l'aide d'exemples biologiques et/ou concrets.

 $\mathcal{A}$   $\mathcal{F}^{\mathcal{A}}$  ,  $\mathcal{A}$  ,  $\mathcal{F}^{\mathcal{A}}$  ,  $\mathcal{F}^{\mathcal{A}}$ 

へのへ

Sujets abordés durant le cours

Modèles discrets

### Plan détaillé

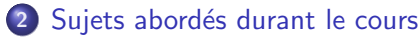

- $\bullet$  Modèles continus
- Modèles discrets
- Modèles stochastiques

 $\leftarrow$   $\Box$ 

K 御 ▶ K 唐 ▶ K 唐 ▶

 $2Q$ 

<span id="page-10-0"></span>€

Sujets abordés durant le cours

Modèles discrets

### Modèles discrets

Dans une deuxième partie du cours nous nous intéresserons aux modèles discrets.

 $\bullet$  Lien EDO / suites (modèles continus / modèles discrets)

K 御 ▶ K 唐 ▶ K 唐 ▶

- **Modèles de Leslie.**
- **Chaînes de Markov.**

Sujets abordés durant le cours

Modèles stochastiques

### Plan détaillé

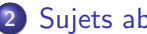

2 Sujets abordés durant le cours

- $\bullet$  Modèles continus
- Modèles discrets
- · Modèles stochastiques

a mills.

K 御 ▶ K 唐 ▶ K 唐 ▶

 $2Q$ 

<span id="page-12-0"></span>∍

Sujets abordés durant le cours

Modèles stochastiques

### Modèles stochastiques

La dernière partie du cours s'intéressera à des modèles stochastiques.

- **•** Intervention du hasard.
- **•** Prédictions en termes de probabilité.
- **Simulations.**

a mills

オター・オティ オティ

Biologie et Modélisation - Introduction Les outils mathématiques à connaître.

### Table des matières

#### 1 La modélisation en biologie.

2 Sujets abordés durant le cours

3 Les outils mathématiques à connaître.

a mills.

<span id="page-14-0"></span>K 御 ▶ K 君 ▶ K 君 ▶ ...

Biologie et Modélisation - Introduction Les outils mathématiques à connaître.

## La résolution des EDO simples

La résolution des EDO linéaires d'ordre 1 est au programme de TS. Adresse utile : <http://spiral.univ-lyon1.fr/mathsv/>

オター・オティ オティ

## La notion de voisinage

Lors de l'analyse qualitative des EDO, nous nous placerons souvent au "voisinage" d'un point particulier. Dans  $\mathbb{R}$ , un voisinage  $\mathcal{V}_m$  d'un point  $x_0$  doit avoir les propriétés suivantes :

- $\mathcal{V}_{x_0}$  est un intervalle continu
- $x_0 \in \mathcal{V}_{x_0}$
- $\exists \epsilon \in \mathbb{R}^{+*} \quad | \quad ]x_0 \epsilon; x_0 + \epsilon [ \quad \subset \quad \mathcal{V}_{x_0}.$

On considèrera très souvent un voisinage de  $x_0$  pour lequel  $\epsilon$  est très petit.

**K ロ ▶ K 御 ▶ K ミ ▶ K ミ ▶** 

へのへ

# La notion de différentielle

#### Définition

Si  $q$  est une fonction de  $x$ , on appelle "différentielle de  $q$ " la quantité

$$
dg = \frac{dg}{dx} dx.
$$

Example  
\n
$$
g(x) = \ln x \implies dg = \frac{1}{x} dx
$$

A + + = +

 $\left\{ \begin{array}{c} 1 \end{array} \right.$ 

へのへ

La quantité  $dq$  représente la variation de  $q$  relative à une variation de  $x$ ,  $dx$  (différentielle de  $x$ ).

## La formule de Taylor

Soit f une fonction continue et dérivable  $n$  fois dans un voisinage V de a, alors dans ce voisinage  $V f(a + x)$  peut s'écrire

$$
f(a+x) = \sum_{k=0}^{n} \frac{x^{k}}{k!} f^{(k)}(a) + \underbrace{\frac{1}{n!} \int_{a}^{a+x} f^{(n+1)}(t) t^{n} dt}_{o(x^{n-1})}
$$

K 御 ▶ K 唐 ▶ K 唐 ▶

## Les développements limités d'ordre  $n$

Un développement limité d'ordre  $n$  au voisinage du point  $a$  se déduit de la formule de Taylor.

$$
f(a+x) = f(a) + xf'(a) + \ldots + \frac{x^n}{n!}f^{(n)}(a) + o(x^n)
$$

Le plus souvent, nous nous limiterons au développement limité d'ordre 1, c'est à dire de la tangeante à la courbe représentative de f au point  $x = a$ . C'est ce que nous appellerons "la linéarisation".

4 A + 4 E + 4 E +

∽≏ດ

Biologie et Modélisation - Introduction Les outils mathématiques à connaître.

### Un peu d'algèbre linéaire

Dans la partie du cours consacré aux systèmes discrets

- Calcul matriciel simple
- Valeurs propres / Vecteurs propres d'une matrice

つへへ

4 A 6 4 F 6

Biologie et Modélisation - Introduction Les outils mathématiques à connaître.

## Notions de probabilités

Dans la partie du cours consacré aux modèles discrets et aux modèles stochastiques

- **•** Probabilités
- **•** Probabilités conditionnelles
- Variables aléatoires

<span id="page-21-0"></span> $2Q$ 

A D  $\rightarrow$   $\equiv$   $\rightarrow$   $\rightarrow$   $\equiv$   $\rightarrow$